#### **CS380: Computer Graphics Illumination and Shading**

#### **Sung-Eui Yoon (**윤성의 **)**

#### **Course URL: http://sglab.kaist.ac.kr/~sungeui/CG/**

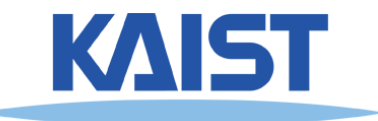

## **Course Objectives (Ch. 10)**

- **Know how to consider lights during rendering models**
	- **Light sources**
	- ●**Illumination models**
	- **Shading**
	- **Local vs. global illumination**

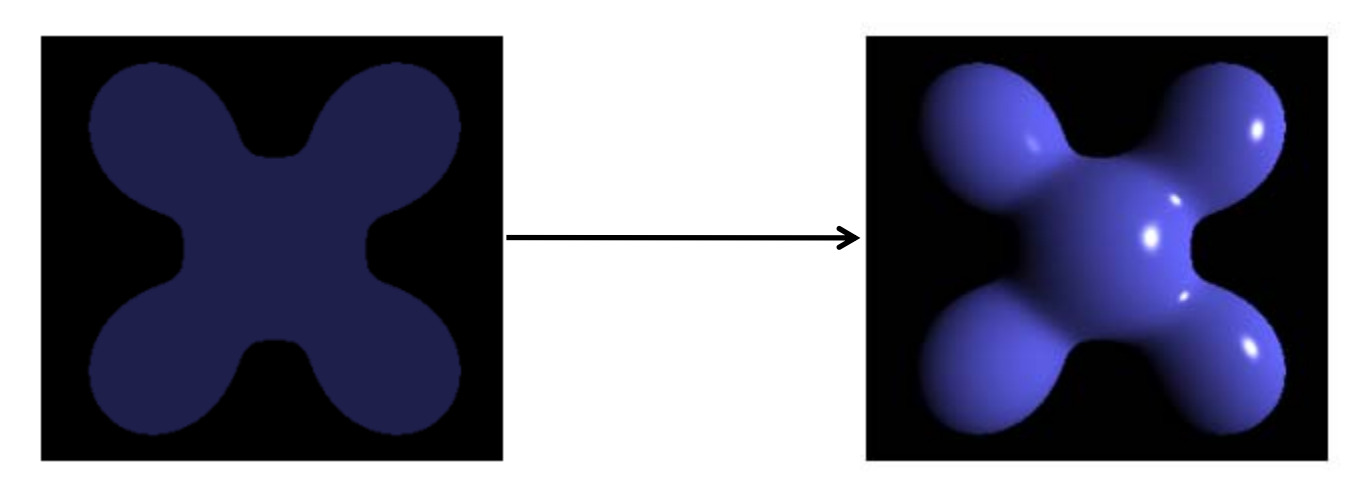

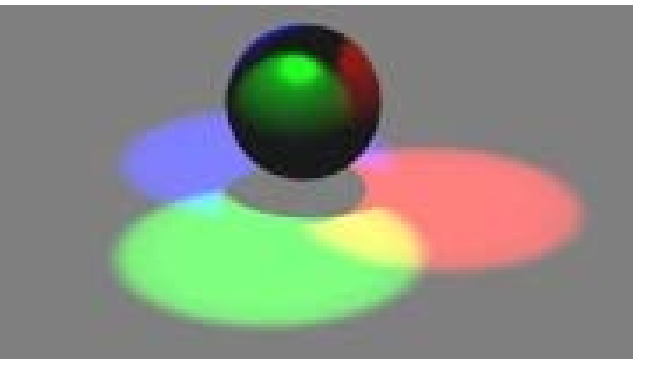

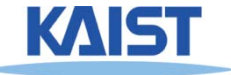

● **Emission and reflection!**

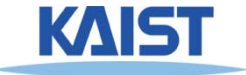

Frequency, Hz

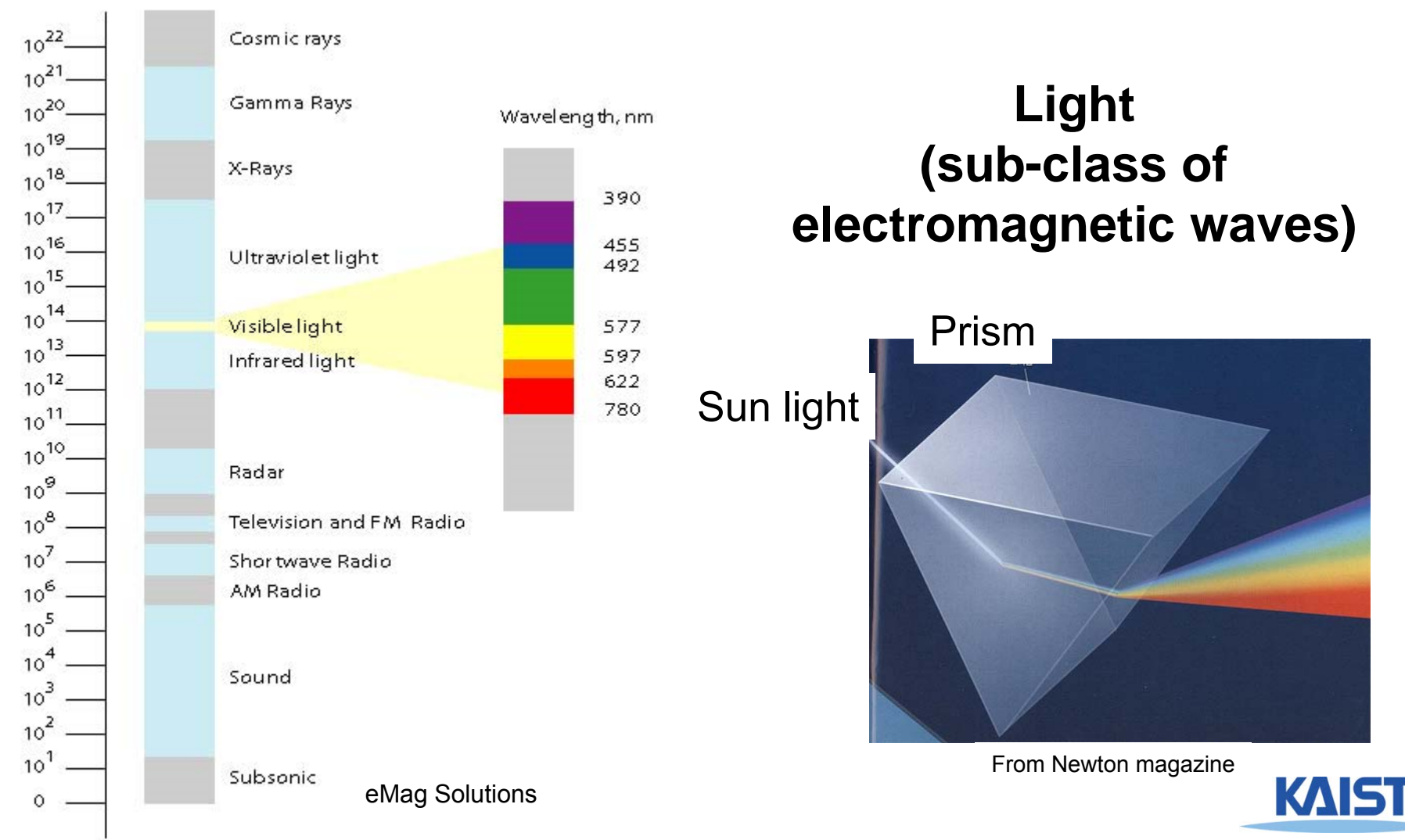

4

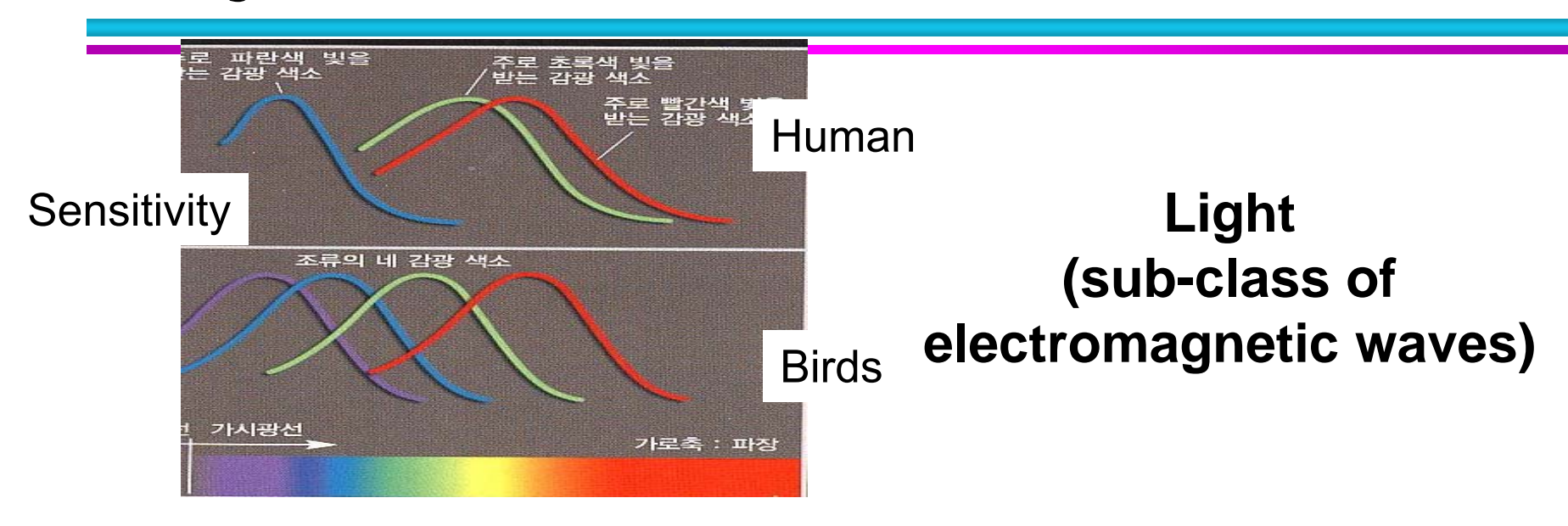

#### Rod and cone

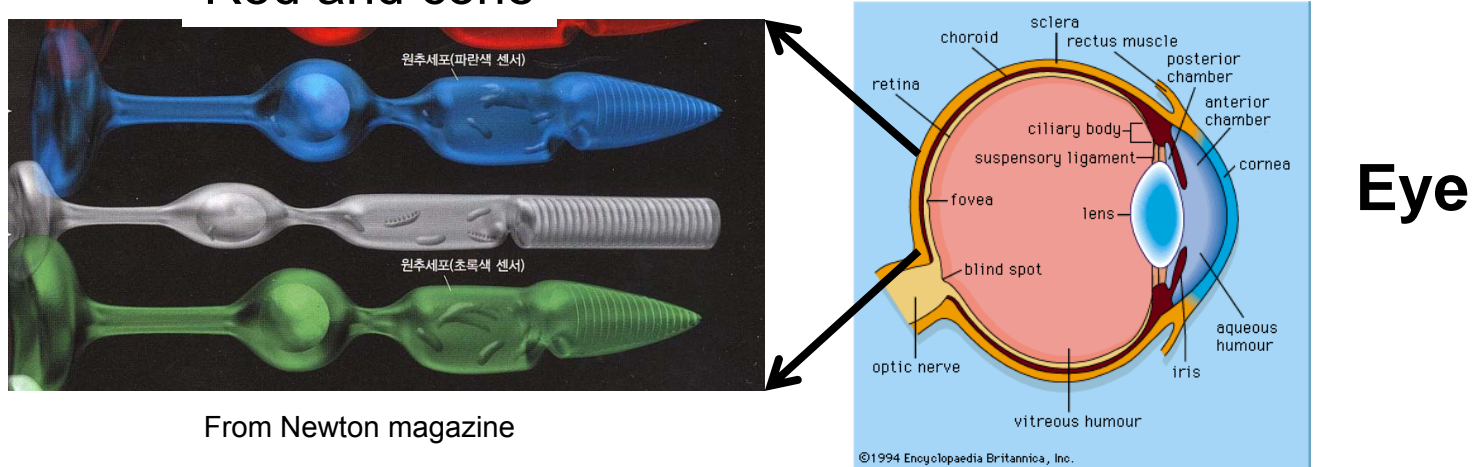

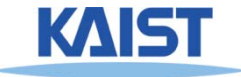

#### ● **Emission and reflection!**

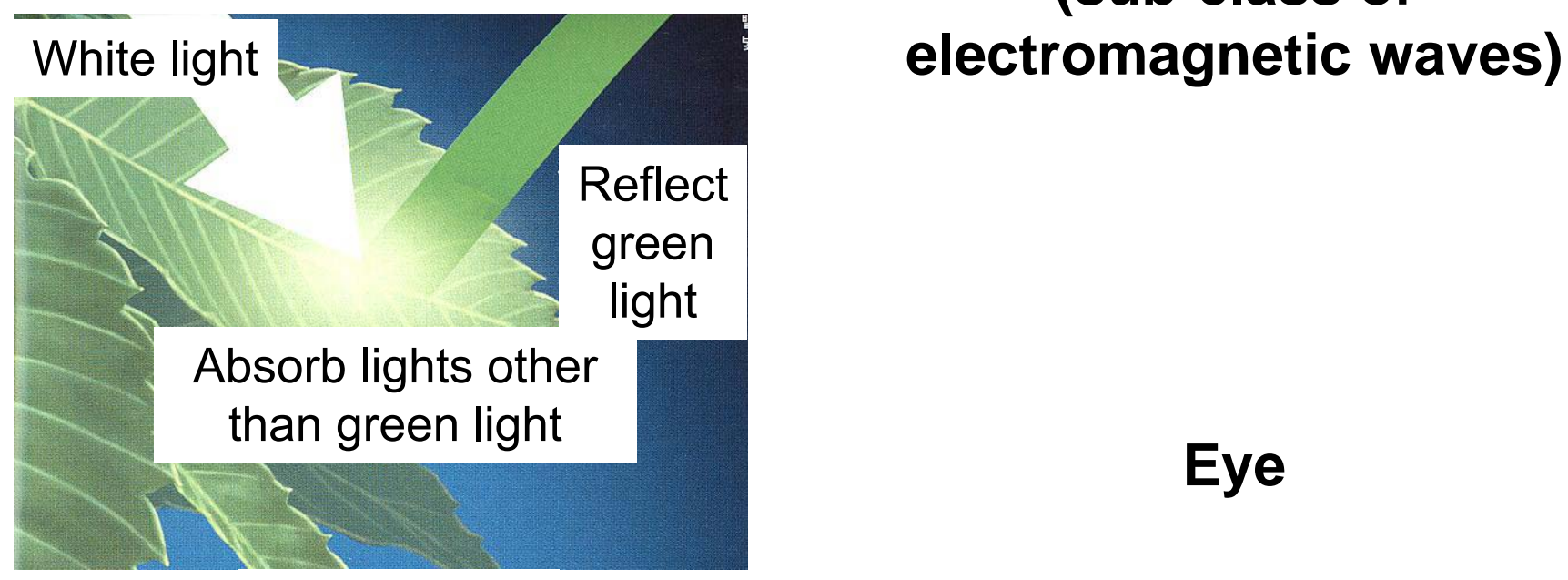

**Light (sub-class of** 

From Newton magazine

● **How about mirrors and white papers?**

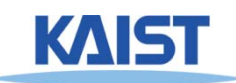

#### **Illumination Models**

- **Physically-based**
	- **Models based on the actual physics of light's interactions with matter**
- **Empirical**
	- **Simple formulations that approximate observed phenomenon**

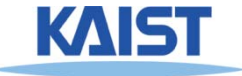

## **Two Components of Illumination**

#### ● **Light sources:**

- **Emittance spectrum (color)**
- **Geometry (position and direction)**
- **Directional attenuation**

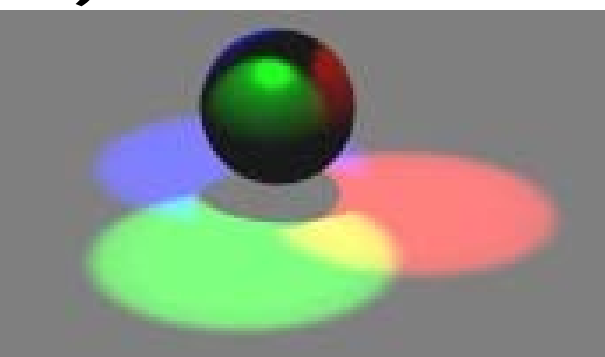

#### ● **Surface properties:**

- **Reflectance spectrum (color)**
- **Geometry (position, orientation, and microstructure)**
- **Absorption**

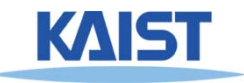

#### **Bi-Directional Reflectance Distribution Function (BRDF)**

● **Describes the transport of irradiance to radiance**

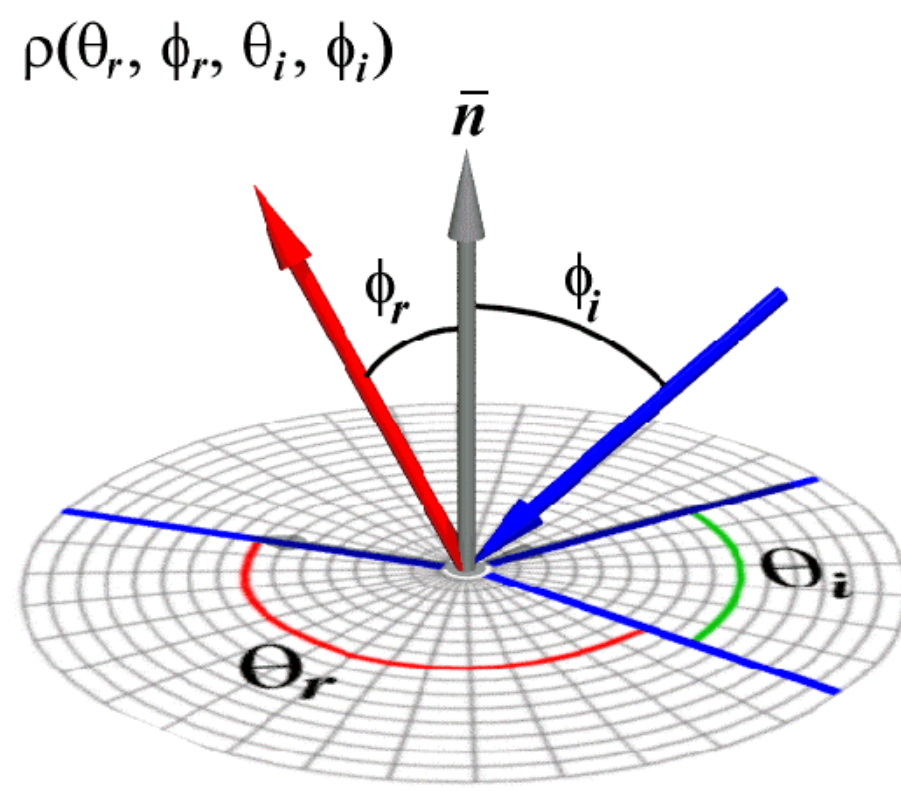

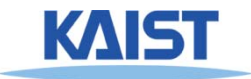

#### **Measuring BRDFs**

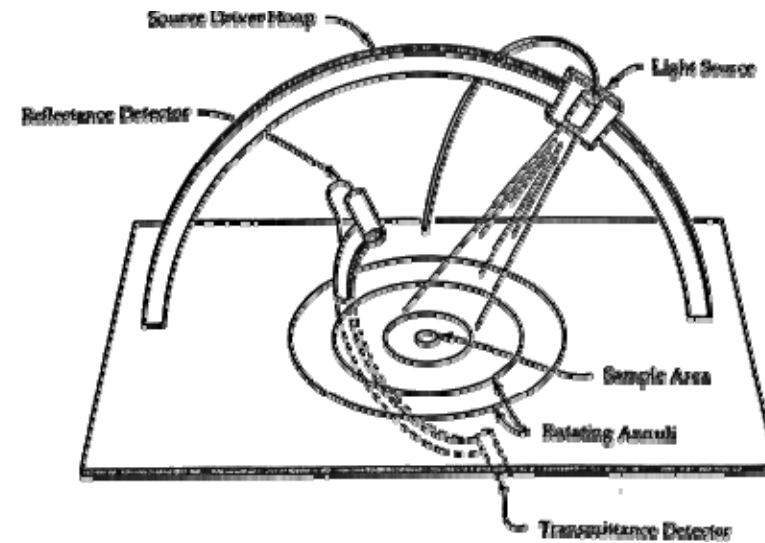

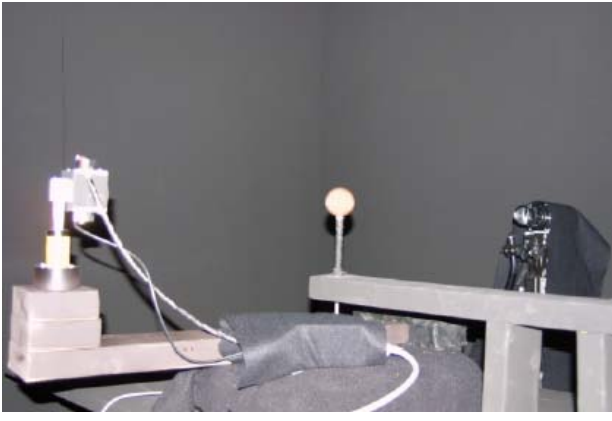

- **Goniophotometer**
	- ●**One 4D measurement at a time (slow)**

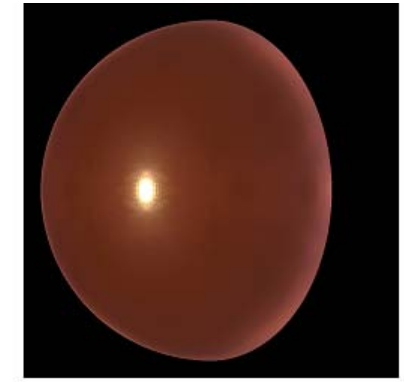

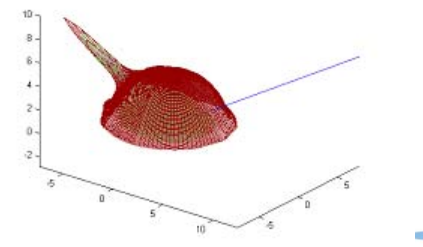

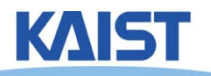

#### **How to use BRDF Data?**

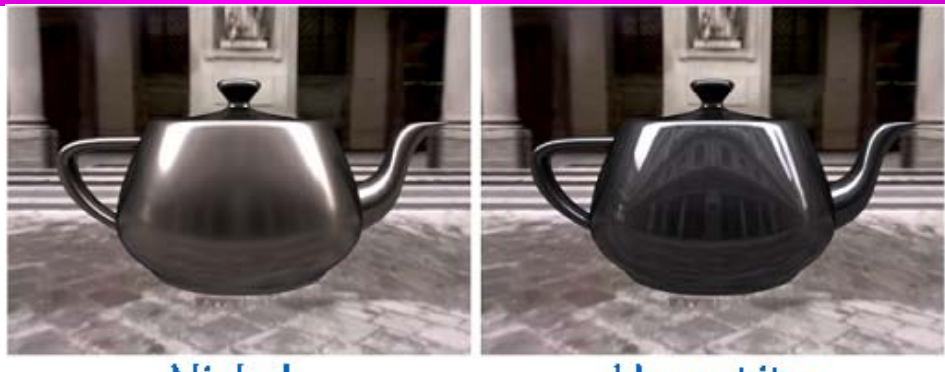

Nickel

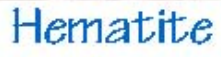

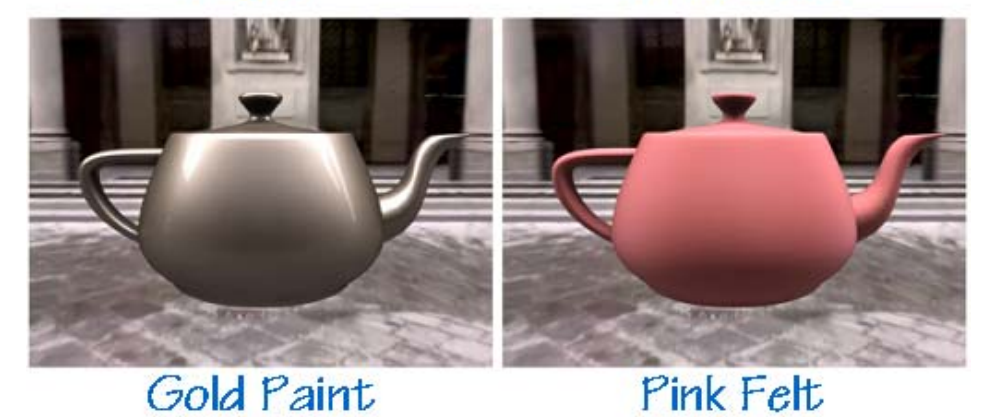

*One can make direct use of acquired BRDFs in a renderer*

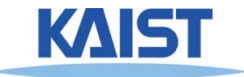

## **Two Components of Illumination**

- **Simplifications used by most computer graphics systems:**
	- **Compute only direct illumination from the emitters to the reflectors of the scene**
	- **Ignore the geometry of light emitters, and consider only the geometry of reflectors**

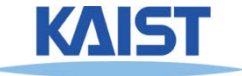

### **Ambient Light Source**

● **A simple hack for indirect illumination** 

- Incoming ambient illumination (I<sub>i,a</sub>) is constant **for all surfaces in the scene**
- **Reflected ambient illumination (I<sub>r,a</sub>) depends only on the surface's ambient reflection**  coefficient (k<sub>a</sub>) and not its position or **orientation**  $I_{\mathsf{ra}} = \mathsf{K}_{\mathsf{a}} I_{\mathsf{ia}}$
- **These quantities typically specified as (R, G, B) triples**

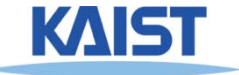

# **Point Light Sources**

- **Point light sources emit rays from a single point**
	- ● **Simple approximation to a local light source such as a light bulb**

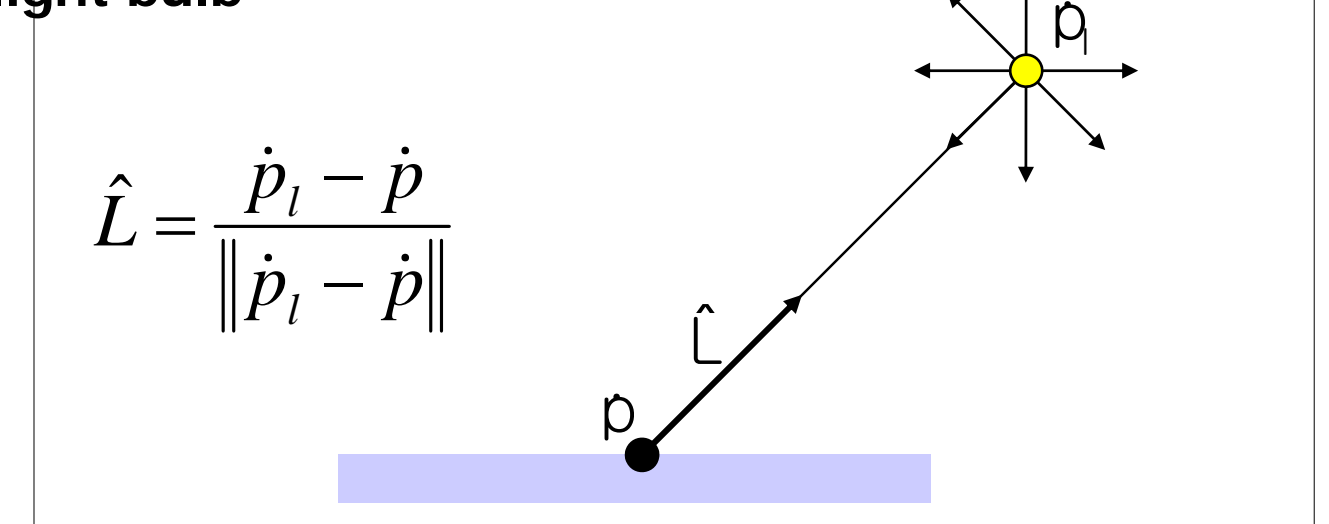

● **The direction to the light changes across the surface**

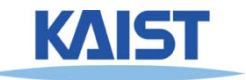

## **Directional Light Sources**

#### ● **Light rays are parallel and have no origin**

- ●**Can be considered as a point light at infinity**
- ●**A good approximation for sunlight**

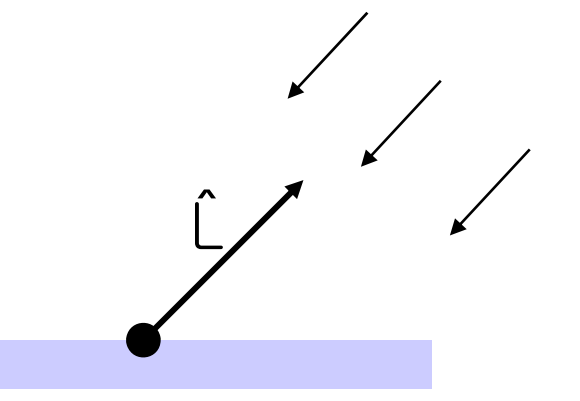

- **The direction to the light source is constant over the surface**
- **How can we specify point and directional lights?**

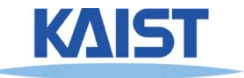

## **Other Light Sources**

#### ● **Spotlights**

● **Point source whose intensity falls off away from a given direction** 

#### ● **Area light sources**

- ● **Occupies a 2D area (e.g. a polygon or a disk)**
- ●**Generates soft shadows**

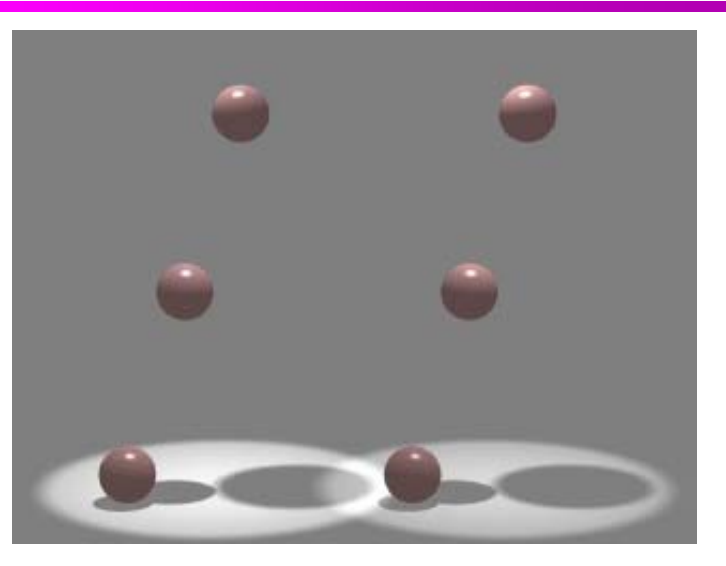

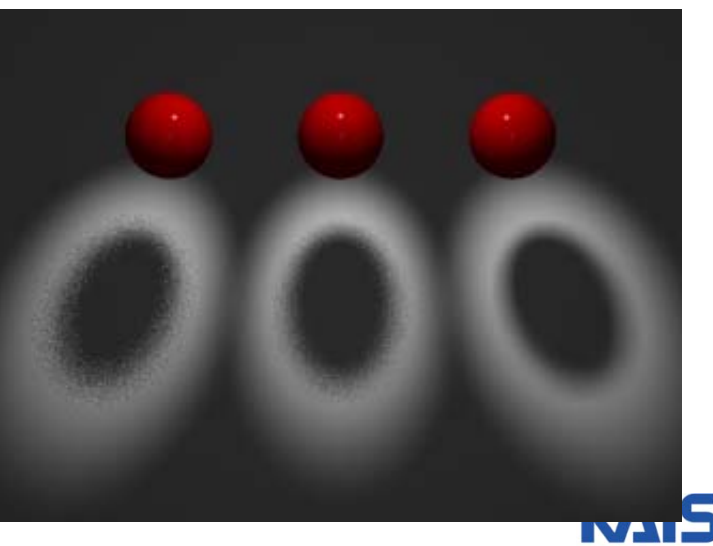

#### **Ideal Diffuse Reflection**

- **Ideal diffuse reflectors (e.g., chalk)**
	- **Reflect uniformly over the hemisphere**
	- **Reflection is view-independent**
	- **Very rough at the microscopic level**
- **Follow Lambert's cosine law**

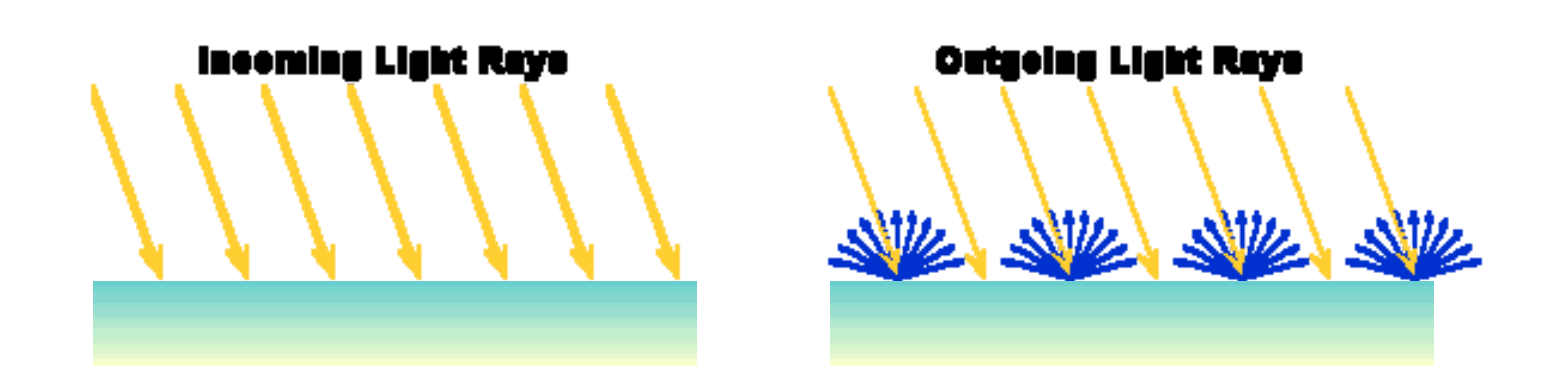

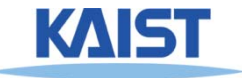

#### **Lambert's Cosine Law**

● **The reflected energy from a small surface area**  from illumination arriving from direction  $\mathrel{\ll$  is **proportional to the cosine of the angle between**  L **and the surface normal**ˆˆ

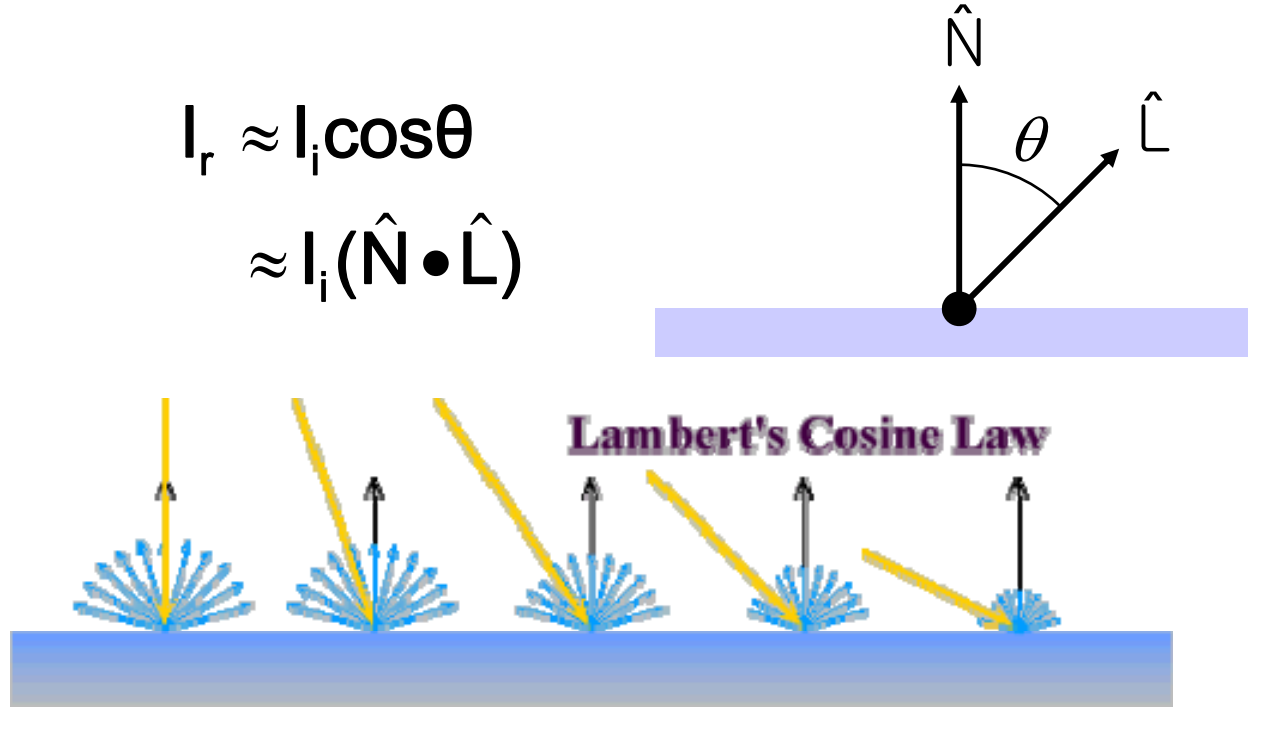

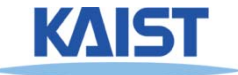

## **Computing Diffuse Reflection**

- **Constant of proportionality depends on surface properties**  $\hat{\mathbf{I}}_{\rm r,d} = \mathbf{k}_{\rm d} \mathbf{l}_{\rm i}(\hat{\mathsf{N}} \bullet \hat{\mathsf{L}})$ 
	- The constant k<sub>d</sub> specifies how much of the **incident light I<sub>i</sub> is diffusely reflected**

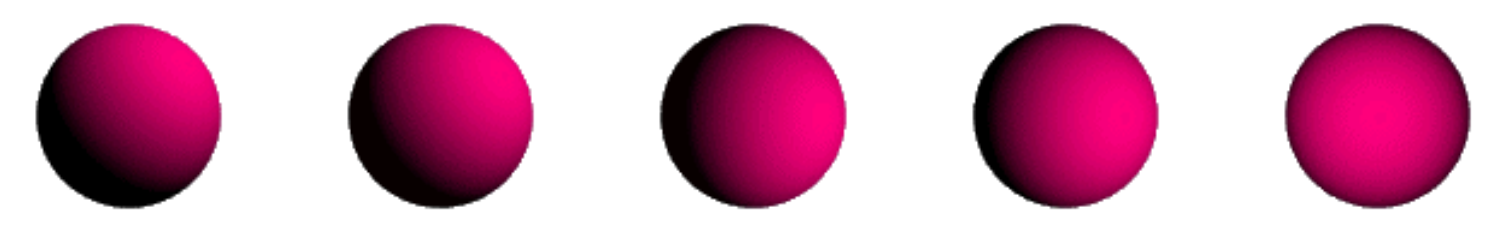

**Diffuse reflection for varying light directions**

• When  $(\hat{N} \cdot \hat{L}) < 0$  the incident light is blocked by **the surface itself and the diffuse reflection is 0**

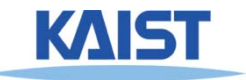

### **Specular Reflection**

- **Specular reflectors have a bright, view dependent highlight**
	- **E.g., polished metal, glossy car finish, a mirror**
	- **At the microscopic level a specular reflecting surface is very smooth**
	- **Specular reflection obeys Snell's law**

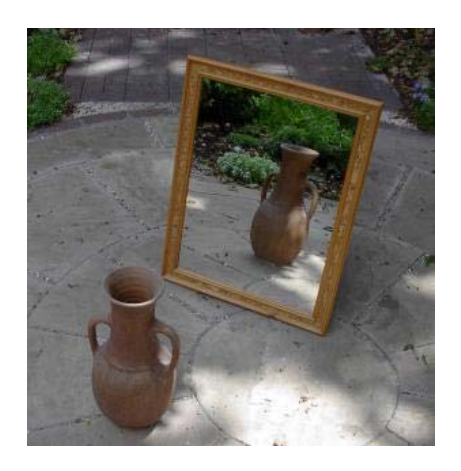

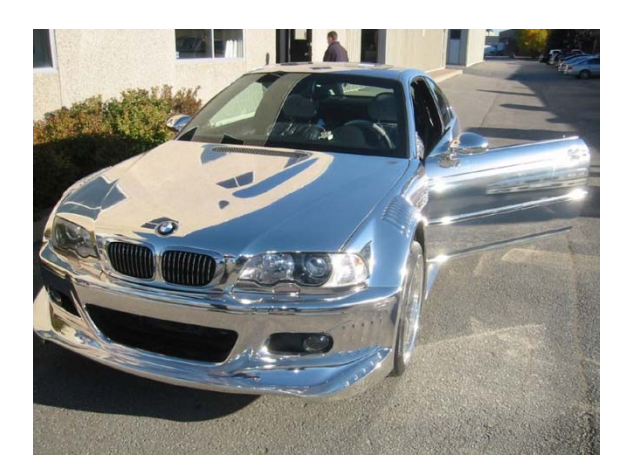

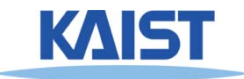

Image source: astochimp.com and wiki

#### **Snell's Law**

● **The relationship between the angles of the incoming and reflected rays with the normal is given by:** ˆ

 $n \sin \theta_i = n \sin \theta$ 

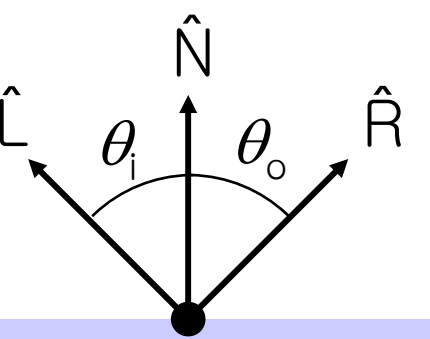

- **ni and no are the indices of refraction for the incoming and outgoing ray, respectively**
- **Reflection is a special case where**  $n_i = n_o$  **so**  $\theta_o$  $=$   $\theta_i$
- **The incoming ray, the surface normal, and the reflected ray all lie in a common plane**

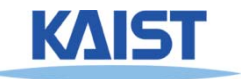

#### **Computing the Reflection Vector**

● **The vector R can be computed from the incoming light direction and the surface normal as shown below:**

 $\hat{\bm{\mathsf{R}}} = (2(\hat{\bm{\mathsf{N}}}\cdot\hat{\bm{\mathsf{L}}}))\hat{\bm{\mathsf{N}}} - \hat{\bm{\mathsf{L}}}$ 

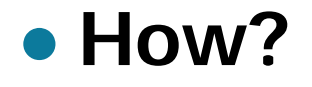

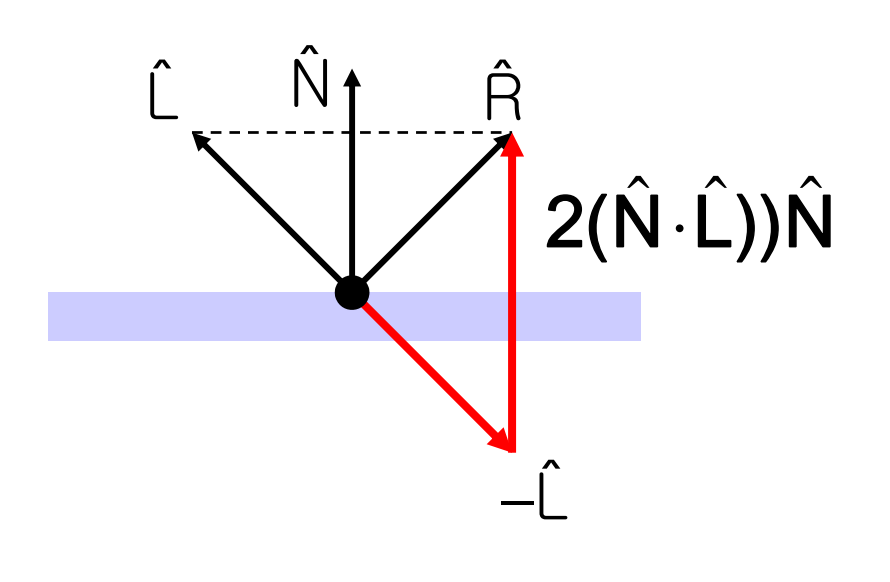

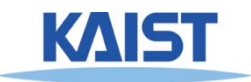

#### **Non-Ideal Reflectors**

- **Snell's law applies only to ideal specular reflectors**
	- **Roughness of surfaces causes highlight to "spread out"**
	- **Empirical models try to simulate the appearance of this effect, without trying to capture the physics of it**

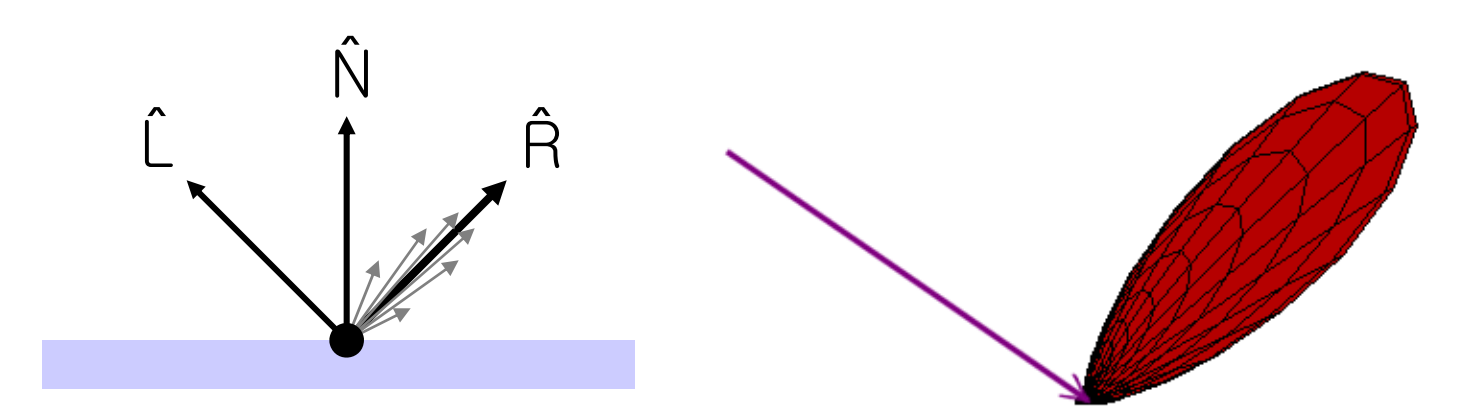

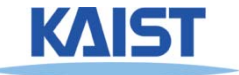

# **Phong Illumination**

- **One of the most commonly used illumination models in computer graphics**
	- ● **Empirical model and does not have no physical basis**ˆˆ

$$
\mathbf{I}_{r} = \mathbf{k}_{s} \mathbf{l}_{i} (\cos \phi)^{n_{s}}
$$

$$
= \mathbf{k}_{s} \mathbf{l}_{i} (\hat{\mathbf{V}} \cdot \hat{\mathbf{R}})^{n_{s}}
$$

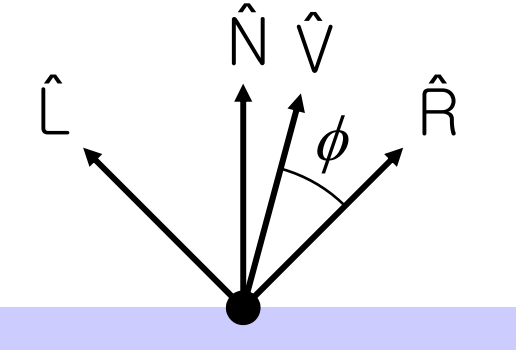

- **•**  $(\hat{\vee})$  is the direction to the viewer
	- $\hat{V}(\hat{V} \cdot \hat{R})$  is clamped to [0,1]
	- The specular exponent n<sub>s</sub> controls how quickly **the highlight falls off**

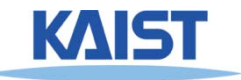

#### **Effect of Specular Exponent**

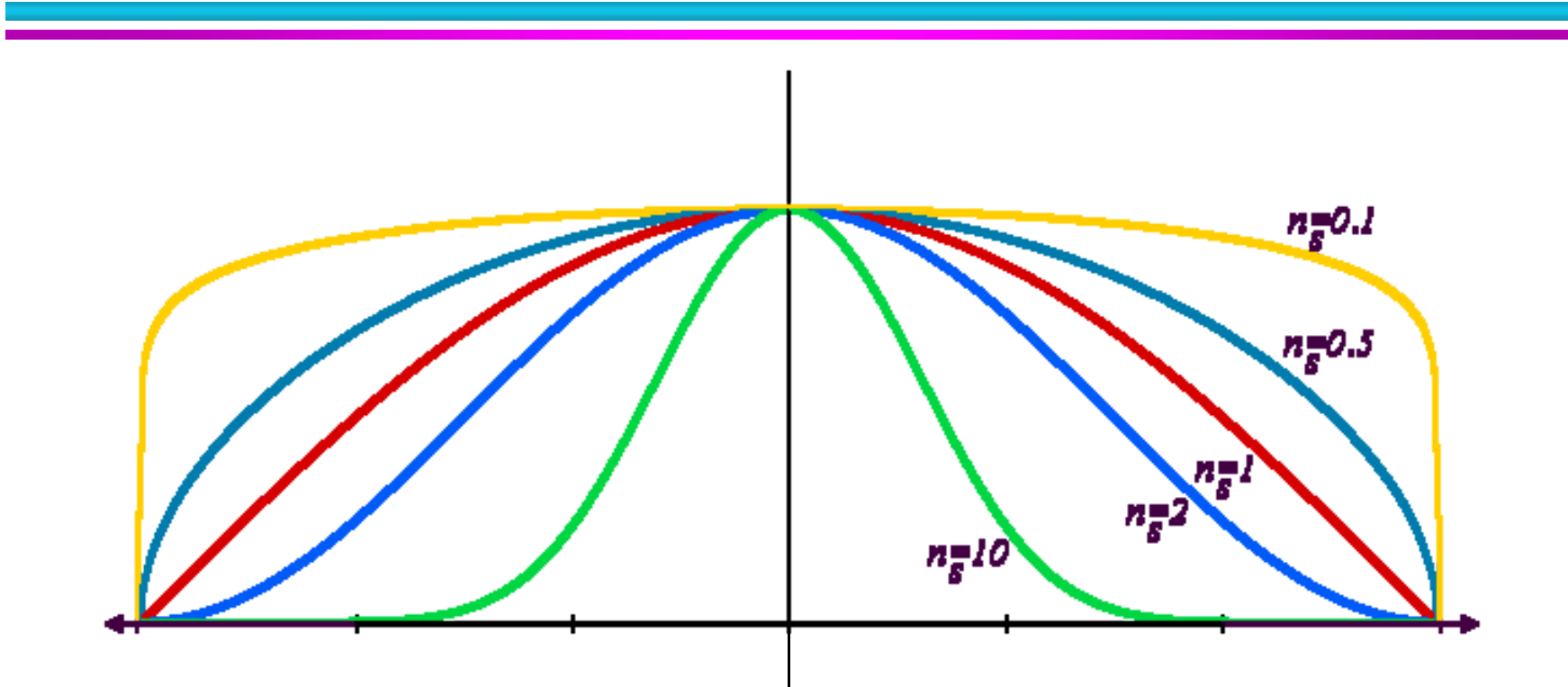

● **How the shape of the highlight changes**  with varying n<sub>s</sub>

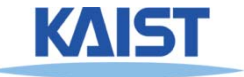

#### **Examples of Phong**

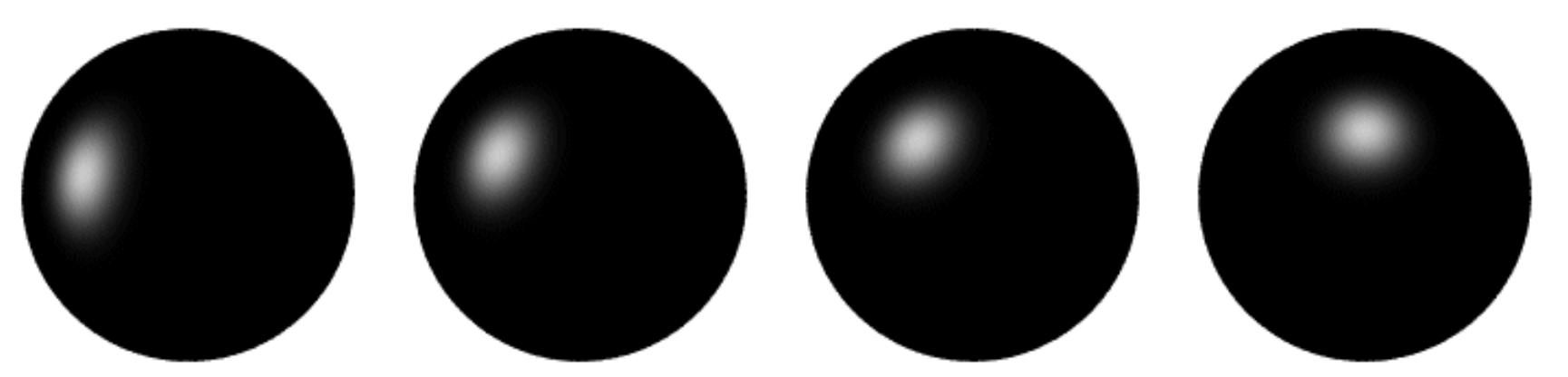

**varying light direction**

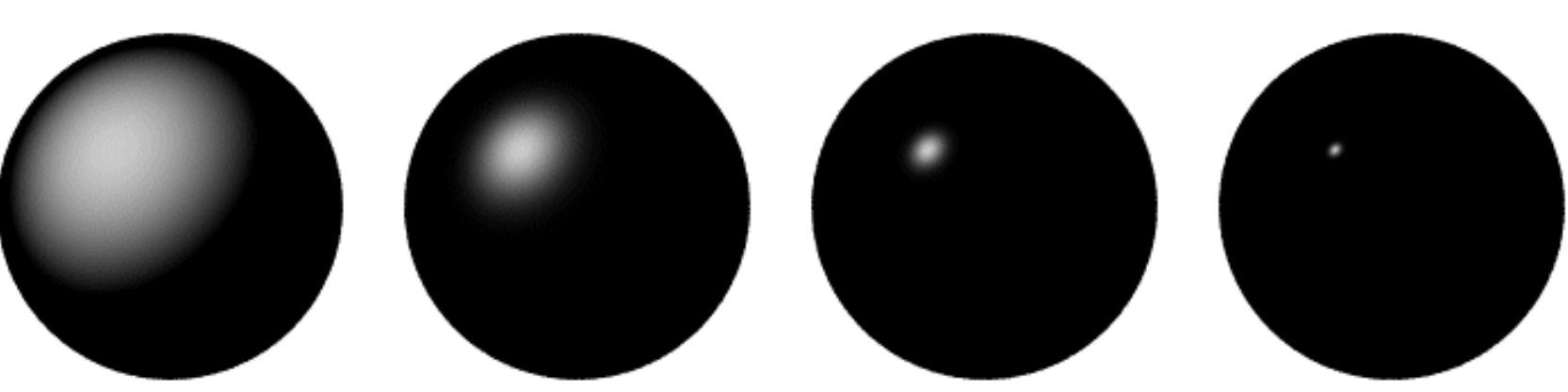

**varying specular exponent**

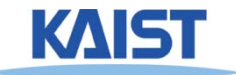

#### **Blinn & Torrance Variation**

● **Jim Blinn introduced another approach for computing Phong-like illumination based on the work of Ken Torrance:** 

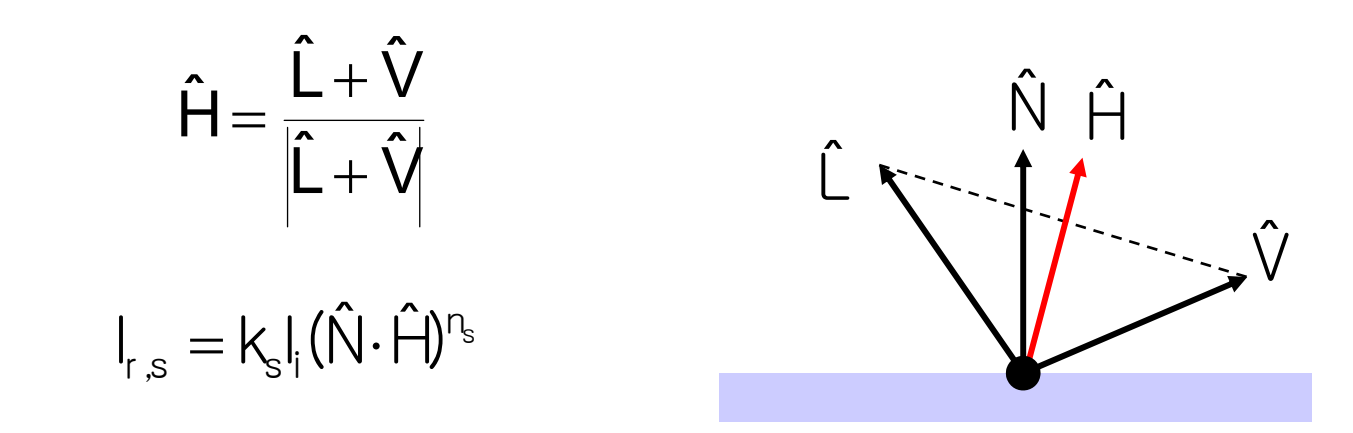

● **is the half-way vector that bisects the**  H **light and viewer directions** ˆ

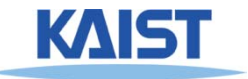

# **Putting it All Together**

#### $\sum$  $=$  $=$   $\rightarrow$  (K'I',  $+$ K'I',max((N $\bullet$ L, ).U)  $+$ K'I',max((V $\bullet$ numLights j=1  $\lim_{\Omega \to 0} \left( \frac{1}{\Omega} \right) \left( \frac{1}{\Omega} \right)$ s j  $j$  /,  $\mathsf{v}_\mathsf{J}$  ,  $\mathsf{v}_\mathsf{S}$ j d j d j a j r ∠ v a  $\mathsf{I}_r = \sum_{\mathsf{A}}^{\mathsf{S}} \left( \mathsf{K}_a^{\mathsf{I}} \mathsf{I}_a^{\mathsf{I}} + \mathsf{K}_d^{\mathsf{I}} \mathsf{I}_d^{\mathsf{I}} \mathsf{max}((\hat{\mathsf{N}} \bullet \hat{\mathsf{L}}_i), 0) + \mathsf{K}_s^{\mathsf{I}} \mathsf{I}_s^{\mathsf{I}} \mathsf{max}((\hat{\mathsf{V}} \bullet \hat{\mathsf{R}}), 0))^{n_s} \right)$

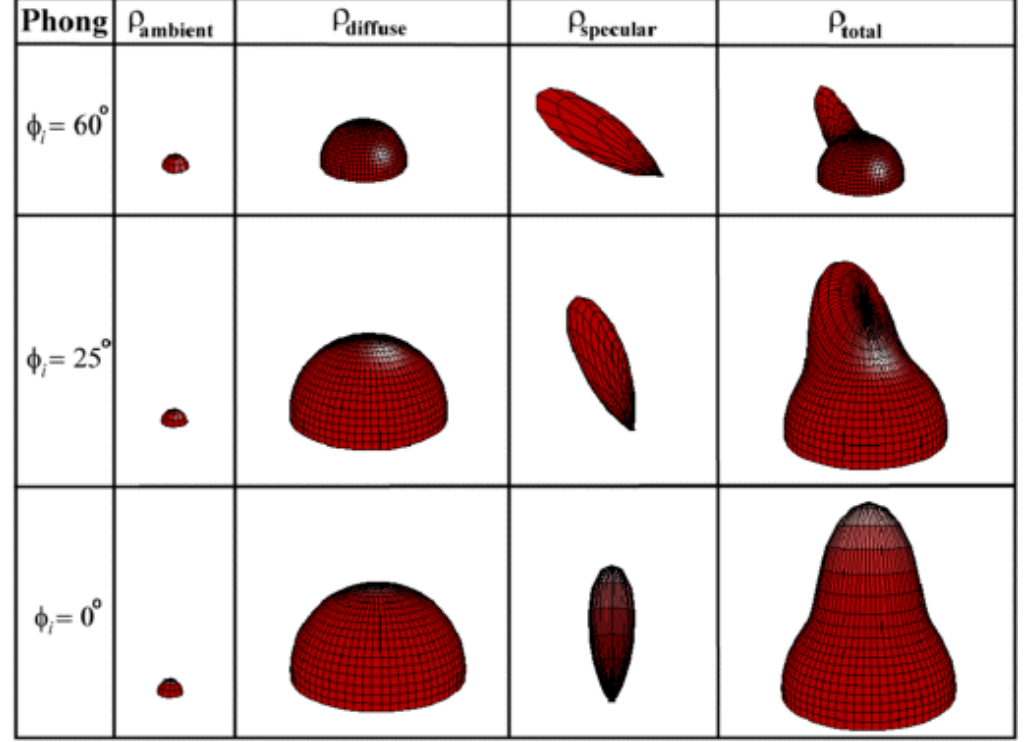

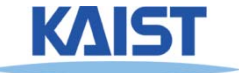

# **Putting it All Together**

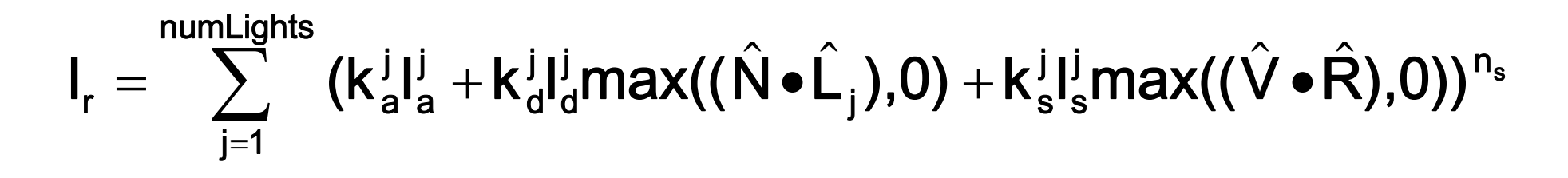

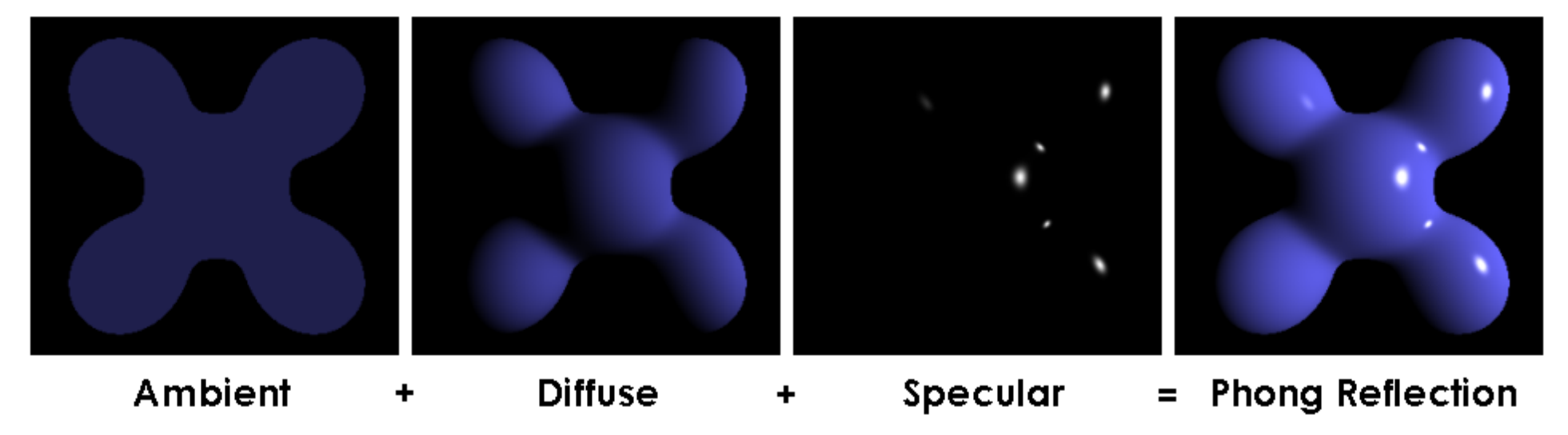

From Wikipedia

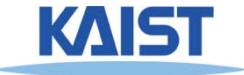

## **OpenGL's Illumination Model**

#### $\sum$  $\equiv$  $=$   $\rightarrow$  (K'I',  $+$ K'I',max((N $\bullet$ L, ).U)  $+$ K'I',max((V $\bullet$ numLights j=1  $\lim_{\Omega \to 0} \left( \frac{1}{\Omega} \right) \left( \frac{1}{\Omega} \right)$ s j  $j$  /,  $\mathsf{v}_\mathsf{J}$  ,  $\mathsf{v}_\mathsf{S}$ j d j d j a j r ∠ v a  $\mathsf{I}_r = \sum_{\mathsf{A}}^{\mathsf{S}} \left( \mathsf{K}_a^{\mathsf{I}} \mathsf{I}_a^{\mathsf{I}} + \mathsf{K}_d^{\mathsf{I}} \mathsf{I}_d^{\mathsf{I}} \mathsf{max}((\hat{\mathsf{N}} \bullet \hat{\mathsf{L}}_i), 0) + \mathsf{K}_s^{\mathsf{I}} \mathsf{I}_s^{\mathsf{I}} \mathsf{max}((\hat{\mathsf{V}} \bullet \hat{\mathsf{R}}), 0))^{n_s} \right)$

#### ●**Problems with empirical models:**

- **What are the coefficients for copper?**
- What are  $k_{a}$ ,  $k_{s}$ , and  $n_{s}$ ? **Are they measurable quantities?**
- **Is my picture accurate? Is energy conserved?**

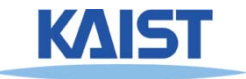

## **Lights in OpenGL**

- **Light positions are specified in homogeneous coordinates**
	- **They are transformed by the current modelview matrix**
- **Directional light sources have w=0**

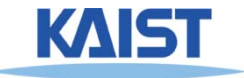

## **Lights in OpenGL**

```
# define a directional light
lightDirection = [1, 1, 1, 0]
glLightfv(GL_LIGHT0, GL_POSITION, lightDirection)
glEnable(GL_LIGHT0)
```

```
# define a point light
lightPoint = [100, 100, 100, 1]
glLightfv(GL_LIGHT1, GL_POSITION, lightPoint)
glEnable(GL_LIGHT1)
```

```
# set up light's color
glLightfv(GL_LIGHT0, GL_AMBIENT, ambientIntensity)
glLightfv(GL_LIGHT0, GL_DIFFUSE, diffuseIntensity)
glLightfv(GL_LIGHT0, GL_SPECULAR, specularIntensity)
```
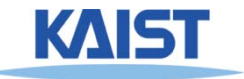

#### **OpenGL Surface Properties**

**glMaterialfv(GL\_FRONT, GL\_AMBIENT, ambientColor) glMaterialfv(GL\_FRONT, GL\_DIFFUSE, diffuseColor) glMaterialfv(GL\_FRONT, GL\_SPECULAR, specularColor) glMaterialfv(GL\_FRONT, GL\_SHININESS, nshininess)**

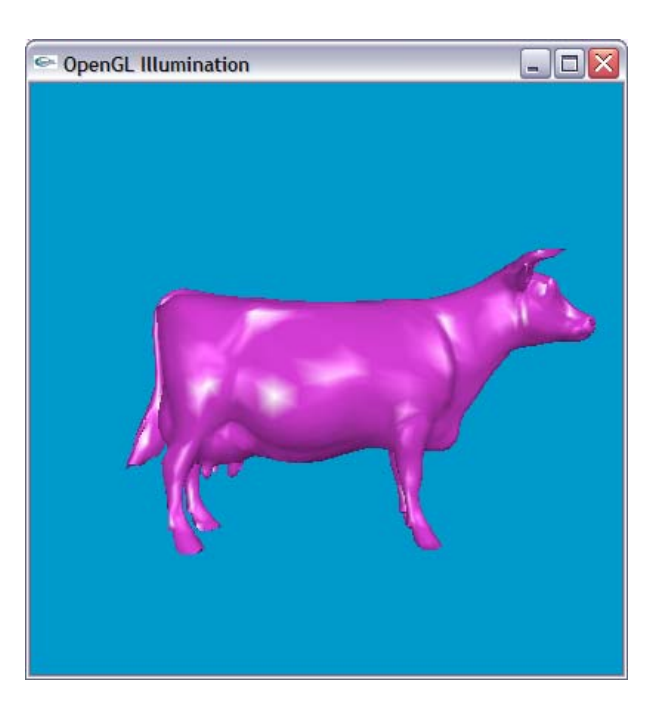

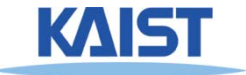

#### **Illumination Methods**

- **Illumination can be expensive**
	- **Requires computation and normalizing of vectors for multiple light sources**
- **Compute illumination for faces, vertices, or pixels with increasing realism and computing overhead**
	- **Correspond to flat, Gouraud, and Phong shading respectively**

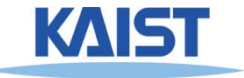

## **Flat Shading**

- **The simplest shading method**
	- ● **Applies only one illumination calculation per face**
- **Illumination usually computed at the centroid of the face:**

$$
\text{cent}\,\text{rod} = \frac{1}{n}\sum_{i=1}^{n} p_i
$$

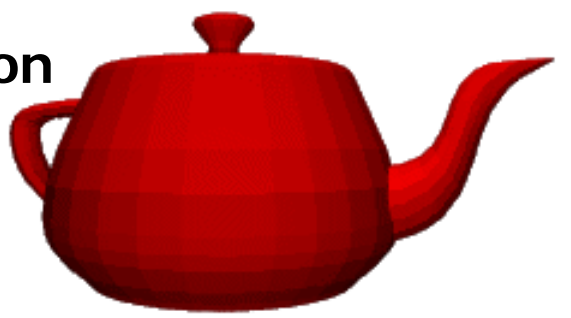

● **Issues?**

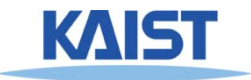

#### **Gouraud Shading**

● **Performs the illumination model on vertices and interpolates the intensity of the remaining points on the surface**

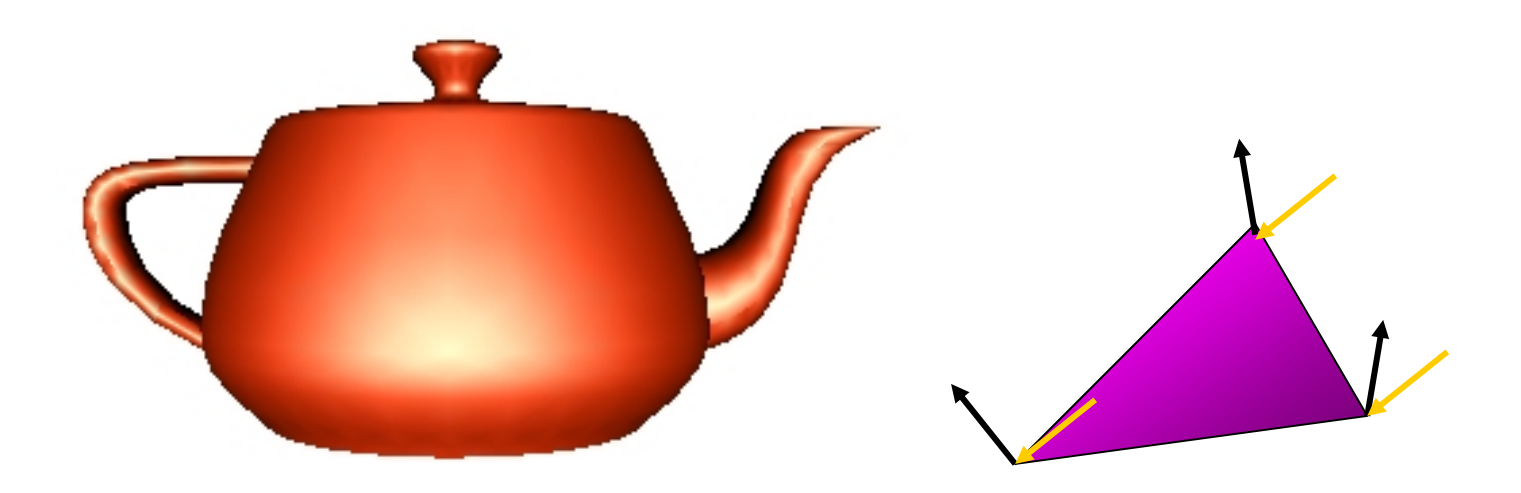

**Notice that facet artifacts are still visible**

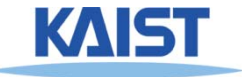

#### **Vertex Normals**

**If vertex normals are not provided they can often be approximated by averaging the normals of the facets which share the vertex** 

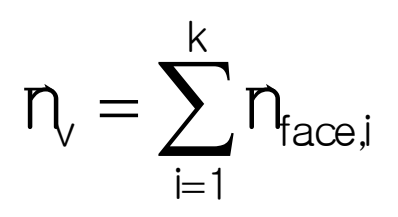

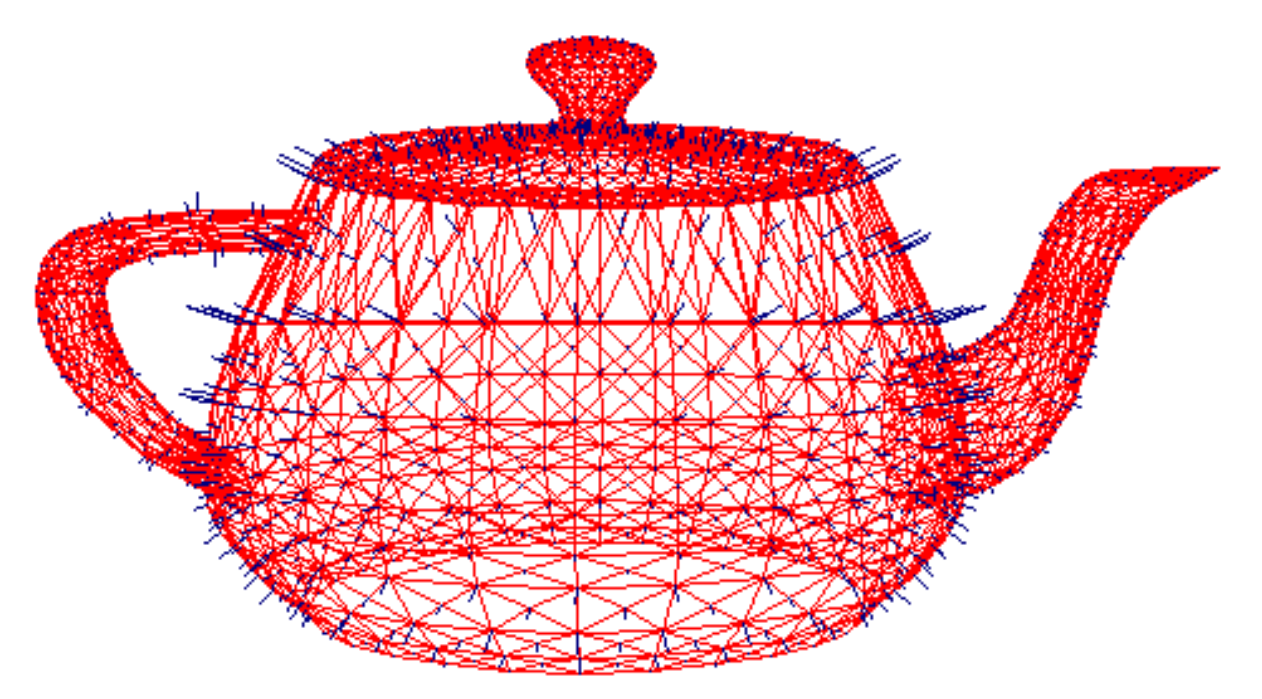

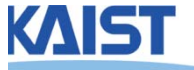

## **Phong Shading**

- **Surface normal is linearly interpolated across polygonal facets, and the illumination model is applied at every point**
	- **Not to be confused with Phong's illumination model**

- **Phong shading will usually result in a very smooth appearance**
	- **However, evidence of the polygonal model can usually be seen along silhouettes**

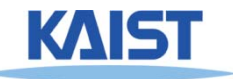

#### **Local Illumination**

- **Local illumination models compute the colors of points on surfaces by considering only local properties:**
	- ●**Position of the point**
	- **Surface properties**
	- ●**Properties of any light affect it**
- **No other objects in the scene are considered neither as light blockers nor as reflectors**
- **Typical of immediate-mode renders, such as OpenGL**

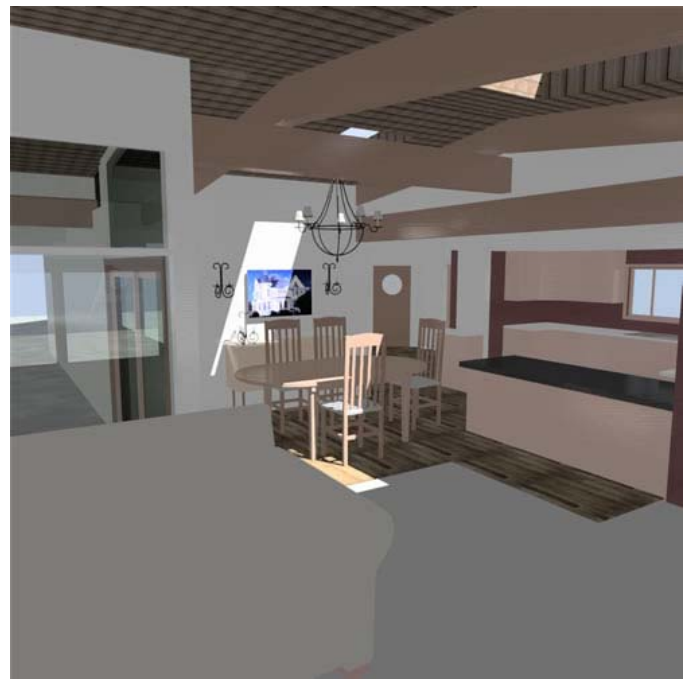

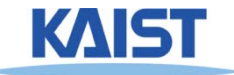

### **Global Illumination**

#### ● **In the real world, light takes indirect paths**

- $\bullet$  **Light reflects off of other materials (possibly multiple objects)**
- ●**Light is blocked by other objects**
- ●**Light can be scattered**
- ●**Light can be focused**
- ●**Light can bend**

#### ● **Harder to model**

● **At each point we must consider not only every light source, but and other point that might have reflected light toward it**

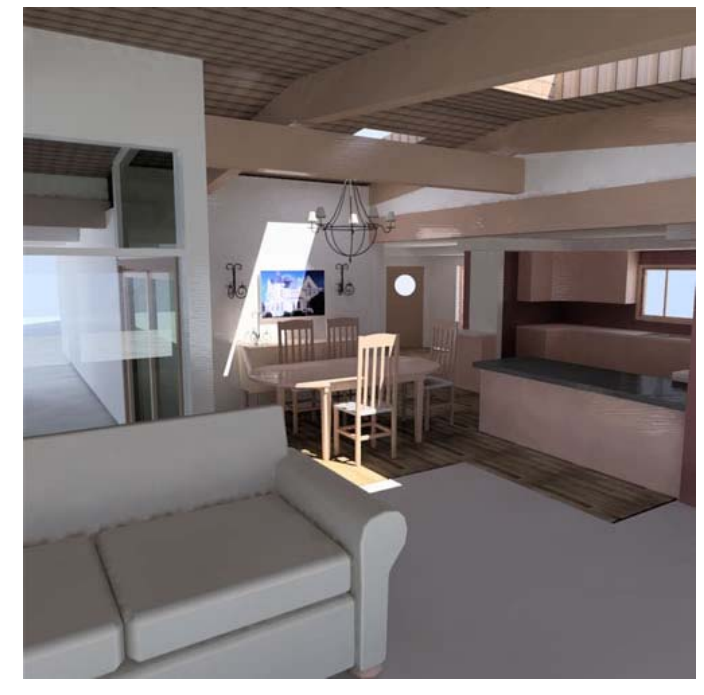

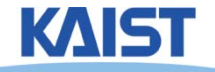

#### **Various Effects using Physicallybased Models**

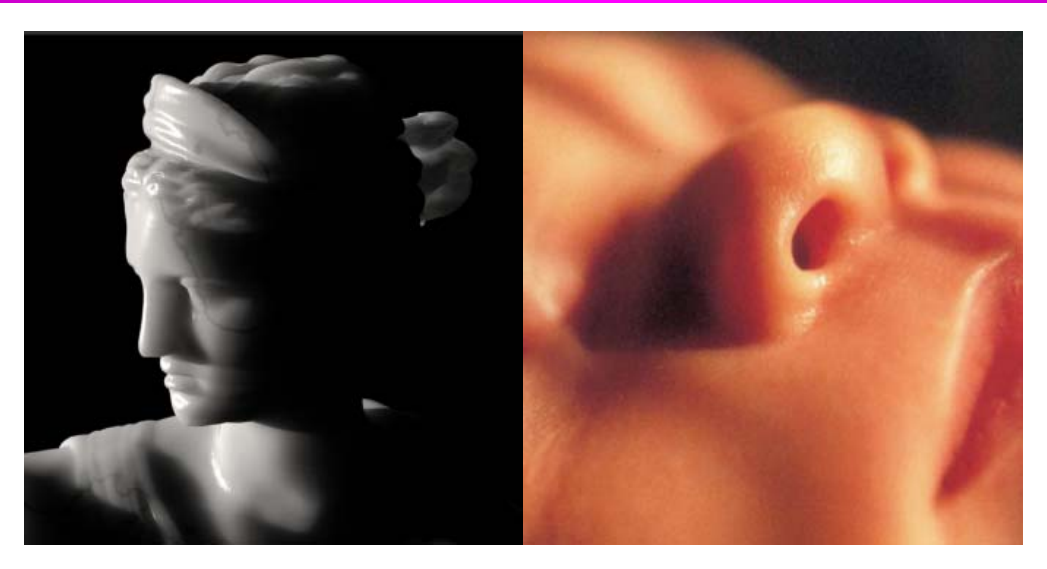

From slides of Pat Hanrahan

● **There are still many open problems to accurately represent various natural materials and efficiently render them**

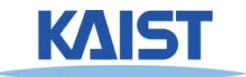

#### **Course Objectives**

- **Know how to consider lights during rendering models**
	- **Light sources**
	- ●**Illumination models**
	- **Shading**
	- **Local vs. global illumination**

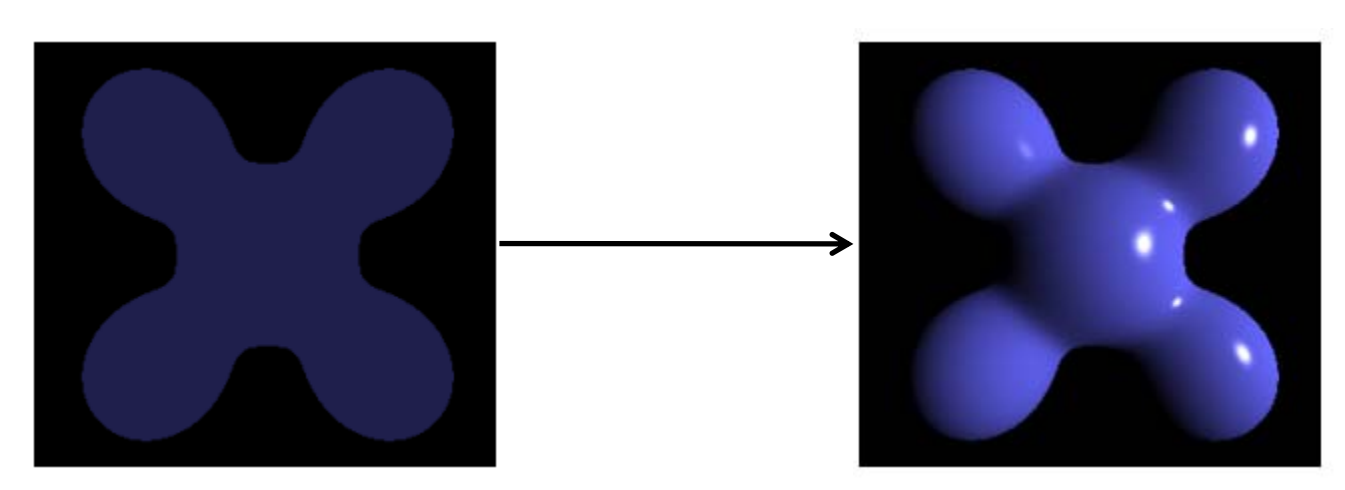

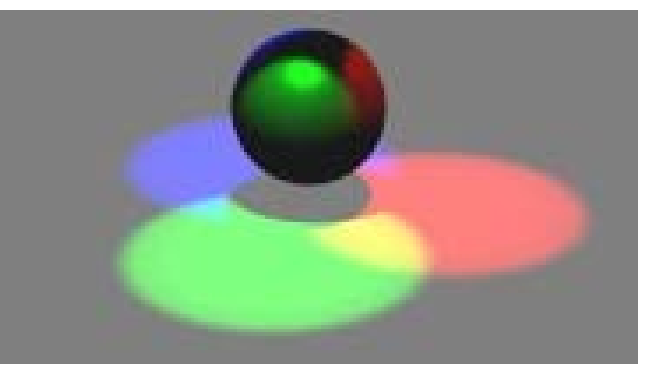

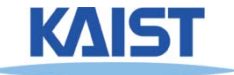

#### **Reading Homework**

● **Read a chapter of "Texture Mapping"**

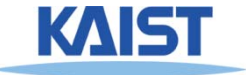

#### **Next Time**

● **Texture mapping**

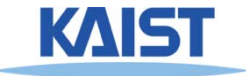

#### **Homework**

- **Go over the next lecture slides before the class**
- **Watch 2 SIGGRAPH videos and submit your summaries before every Tue. class**
	- **Send an email to cs380ta@gmail.com**
	- **Just one paragraph for each summary**

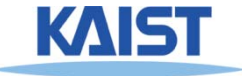

#### **Any Questions?**

- **Come up with one question on what we have discussed in the class and submit at the end of the class**
	- **1 for already answered questions**
	- **2 for typical questions**
	- **3 for questions with thoughts or that surprised me**

#### ● **Submit at least four times during the whole semester**

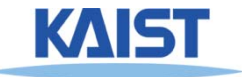